# **1. Aufgaben**

- 1.1 Berechnen Sie in Vorbereitung dieses Versuches einige Beispiele für Binomial-, Poissonund Normalverteilungen (Übungsaufgaben 1 - 3 , Abschnitt 2.2 und 2.3).
- 1.2 Nehmen Sie mit dem Würfel-Simulationsprogramm mehrere Meßreihen mit unterschiedlicher Anzahl von Würfen auf und untersuchen Sie die entstehenden Verteilungen.
- 1.3 Führen Sie Simulations-Experimente mit dem Galtonschen Nagelbrett durch.

# **2. Grundlagen**

Stichworte: Binomial-, Poisson-, Normalverteilung, Standardabweichung, Varianz, Histogramm

# 2.1 Etwas Statistik

Wir stellen uns eine statistisch verteilte Meßgröße vor, z.B. die Augenzahlen beim *Würfeln*. Die Meßzeit sei unbegrenzt, d.h. die Anzahl n der von uns registrierten Ereignisse (Würfe mit bestimmter Augenzahl zwischen 1 und 6) ist unendlich. Im Falle eines ideal gebauten Würfels kommen dann alle sechs Ziffern (Meßwerte  $x_k = 1, 2,...6$ ) gleich oft vor (*Gleichverteilung*). Die Anzahl der Ereignisse n<sub>k</sub> pro Meßwert ist n/6, die relative Häufigkeit  $h_k = n_k/n$  ist 1/6 oder 16.666...%. Der Mittelwert  $\bar{x}$  (arithmetisches Mittel) berechnet sich nach Gl.1 und beträgt 3.5 .

$$
\overline{x} = \frac{1}{n} \sum_{k=1}^{n} x_k
$$
 (1)

Ein anderer Fall statistisch verteilter Meßwerte ist die ständig vorhandene *natürliche Radioaktivität* (vgl. Versuch 303). Diese kann experimentell als die Zählrate (Impulse pro Zeiteinheit) der von einem geeigneten Detektor registrierten γ-Quanten bestimmt werden. Hier ergibt sich für n = ∞ eine *Poisson-Verteilung* (Bild 2). Das Maximum in der Verteilung entspricht dem am häufigsten registrierten Zählwert.

Die Poisson-Verteilung ist ein Spezialfall der *Binomialverteilung* (Bild 1), die man z.B. beim Experimentieren am *Galtonschen Nagelbrett* erhält.

Statistisch verteilte Meßwerte entstehen auch beim mehrfachen Messen physikalischer Größen infolge zufälliger Meßabweichungen. In diesem Fall existiert ein durch den physikalischen Zusammenhang vorgegebener wahrer Wert, dem man durch Mittelwertbildung über viele Einzelmeßwerte möglichst nahe kommen will.

Allen Fällen ist gemeinsam, daß die einzelnen Meßwerte bezüglich ihres Mittelwertes in bestimmter Art und Weise streuen. Als ein geeignetes Maß dafür benutzt man üblicherweise die sogenannte Varianz s<sup>2</sup> (mittlere quadratische Abweichung, Gl.2) bzw. deren Wurzel, welche *Standardabweichung* s genannt wird.

Varianz: 
$$
s^2 = \frac{1}{n-1} \sum_{k=1}^{n} (x_k - \overline{x})^2
$$
 (2)

Der Nenner n-1 ergibt sich aus statistischen Überlegungen, auf die wir hier nicht näher eingehen.

### Beispiele:

Beim Würfeln treten als Abweichungen vom Mittel ( $\bar{x} = 3.5$ ) die Werte  $\pm 0.5$ ,  $\pm 1.5$  und ± 2.5 auf, für n → ∞ mit jeweils gleicher Häufigkeit. Daraus ergibt sich ein konstanter Wert für die Varianz:  $s^2 = 1/6 \cdot (2 \cdot 0.5^2 + 2 \cdot 1.5^2 + 2 \cdot 2.5^2) \approx 2.92$  und für die Standardabweichung:  $s \approx 1.71$ .

Im speziellen Fall der Poisson-Verteilung ist die Varianz an den jeweiligen Mittelwert gekoppelt, und es gilt  $s^2 = \overline{x}$  bzw.s =  $\sqrt{\overline{x}}$ . Bei einer Binomialverteilung liegt die Varianz zwischen s<sup>2</sup> =  $1/2 \bar{x}$  und s<sup>2</sup> =  $\bar{x}$  (vgl. Abschnitt 2.2).

Bei physikalischen Meßreihen werden die Varianzen bzw. Standardabweichungen durch die Qualität der Messung bestimmt.

Es ist im praktischen Leben unmöglich, unendlich viele Messungen durchzuführen, d.h. aus der sogenannten *Grundgesamtheit* aller Meßwerte (n = ∞) kann nur eine begrenzte *Stichprobe* entnommen werden, was u.a. bedeutet, daß man den theoretisch zu erwartenden bzw. "wahren" Wert experimentell nicht wirklich in Erfahrung bringen kann. Es ist aber immer möglich, einen Mittelwert  $\bar{x}$  nach Gl.1 zu errechnen, welcher als der bestmögliche Schätzwert für den wahren Wert betrachtet wird. Gleiches gilt für die Varianz s<sup>2</sup>, deren genauer Wert sich aus der Grundgesamtheit ergibt, und die bei begrenztem Stichprobenumfang über Gl.2 in mehr oder weniger guter Näherung ermittelt werden kann.

#### 2.2 Binomial- und Poissonverteilung

Zu einer einfachen Häufigkeitsverteilung führen Messungen am Galtonschen Nagelbrett. Man läßt eine möglichst große Zahl von Kugeln nacheinander auf die in Bild 1 dargestellte Anordnung fallen. Mit einer Wahrscheinlichkeit von 50% ( $p = 0.5$ ) werden die Kugeln beim Passieren eines Nagels nach links oder rechts abgelenkt. Dieses Spiel setzt sich bis zur letzten Nagelreihe fort und führt zu einem charakteristischen Auffüllen der Auffangbehälter unter dem Nagelbrett. Bei n Nagelreihen stellt man n + 1 Behälter auf.

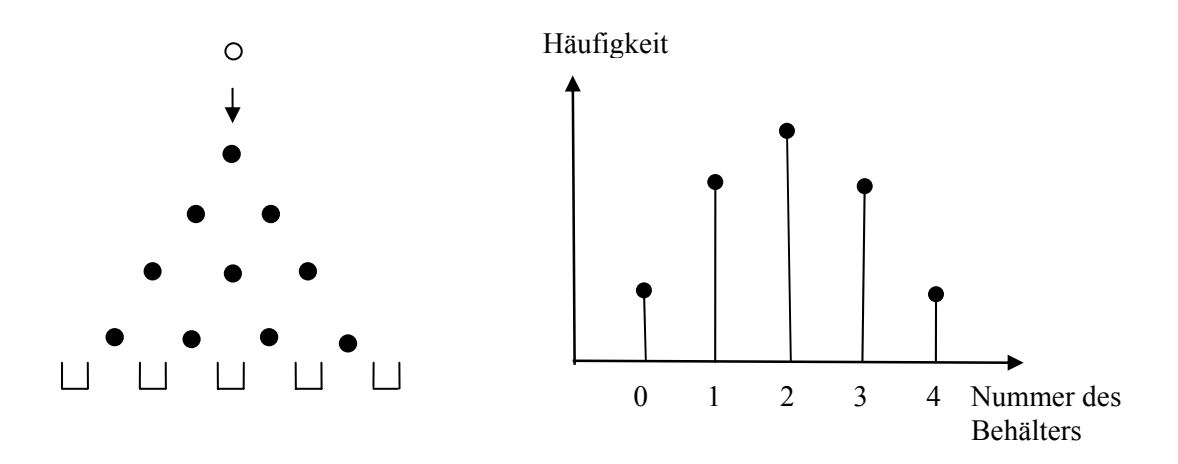

Bild 1: Galtonbrett und zugehörige Verteilung für  $p = 0.5$  und  $n = 4$ 

Der Füllstand im k-ten Behälter ( $k = 0...n$ ) berechnet sich (im statistischen Mittel!) zu

$$
B(k) = {n \choose k} p^n
$$
 (3)

Diese spezielle Binomialverteilung hat ihren Mittelwert bei  $\bar{x} = n \cdot 0.5 = 2$  und eine Varianz von  $s^2 = 0.5 \cdot \bar{x} = 1$ .

#### Übungsaufgabe 1:

Bestimmen Sie die Verteilung der Kugeln an einem Galtonbrett mit vier Nagelreihen a) durch Auszählen und b) aus Gl.3 für  $p = 0.5$  und  $n = 4$ 

Für beliebige Wahrscheinlichkeiten (p < 1) ergibt sich die verallgemeinerte Binomialverteilung  $B(k, n, p)$ zu

$$
B(k, n, p) = {n \choose k} p^{k} (1-p)^{n-k} \quad \text{mit} \quad \frac{\overline{x} = n \cdot p}{s^2 = \overline{x}(1-p)}
$$
(4)

Sie ist für p ≠ 0.5 asymmetrisch, und die Varianz wächst relativ zum Mittelwert ( $s^2 > \frac{1}{2} \overline{x}$ ). Im Grenzfall  $p \rightarrow 0$  wird  $s^2 = \bar{x}$ . Ein verschwindend kleines p macht aber nur dann Sinn, wenn gleichzeitig n sehr groß wird (n  $\rightarrow \infty$ ) damit das Produkt n ⋅ p , welches gleich dem Mittelwert  $\bar{x}$  ist, noch einen endlichen Wert annimmt. Diese Verteilung, welche in der Natur sehr häufig (!) vorkommt, wird Poisson-Verteilung P(k) genannt und der Mittelwert in diesem Fall mit λ bezeichnet.

$$
P(k) = \lim_{p \to 0} B(k, n, p) = \frac{\lambda^{k}}{k!} \cdot e^{-\lambda} \text{ mit } \overline{x} = s^{2} = \lambda
$$
\n
$$
n \to \infty
$$
\n(5)

Die Herleitung der Formel (Grenzübergang) kann Statistik-Lehrbüchern entnommen werden. Die Poisson-Verteilung gibt das Verhalten von Zählergebnissen für seltene, unkorrelierte Ereignisse an, d.h. sehr geringe Ereigniswahrscheinlichkeit bei sehr großer Zahl von Ereignismöglichkeiten.

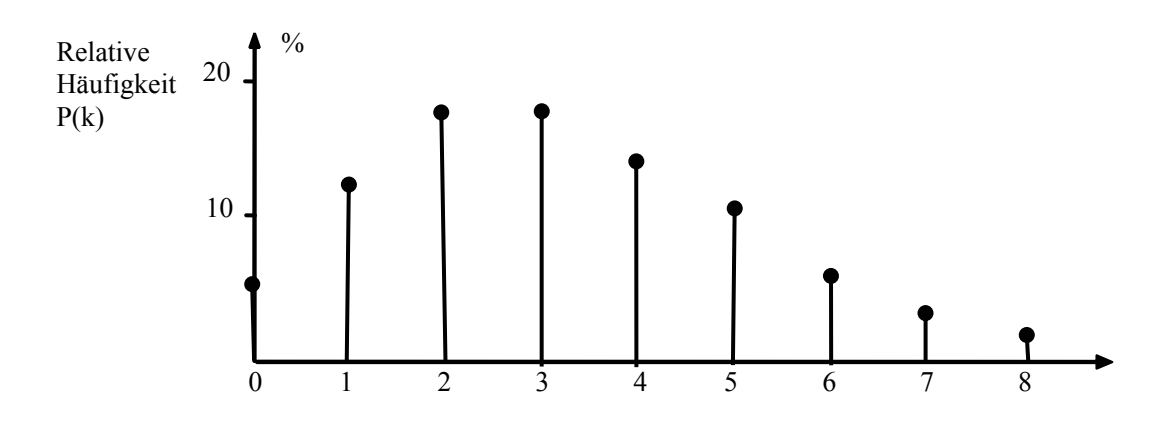

Bild 2: Poisson-Verteilung mit  $\lambda = 3$ 

Die Poisson-Verteilung ist prinzipiell asymmetrisch, die Größe $1/\sqrt{\lambda}$  bzw.1/s wird "Schiefe" genannt. Für große Mittelwerte  $(\lambda \gg 0)$ nimmt aber die Symmetrie immer mehr zu und sie kann dann durch eine Normalverteilung (vgl. unten) angenähert werden. Das Kriterium, ob einer Normalverteilung ursprünglich eine Poisson-Verteilung zugrunde liegt, ist die Gültigkeit des Zusammenhanges  $s^2 = \bar{x}$  bzw.  $s = \sqrt{\bar{x}}$ .

# Übungsaufgabe 2 :

Berechnen Sie die Binomial-Verteilung für  $p = 0.01$  (Galtonbrett mit "Seitenwind") und  $n = 300$  für  $k = 0$  bis 5.

Berechnen Sie die Poisson-Verteilung mit  $\lambda = 3$  im Intervall k = 0 bis 5. Vergleichen Sie beide Verteilungen miteinander.

# 2.3 Normalverteilung

Binomial- und Poisson-Verteilung sind *diskrete* Verteilungen. Das gleiche gilt auch für Würfeln oder Münzwurf. Das bekannteste Beispiel für eine *kontinuierliche* Verteilung ist die *Normal- oder Gaußverteilung* (vgl. Literatur und Bild 3 ).

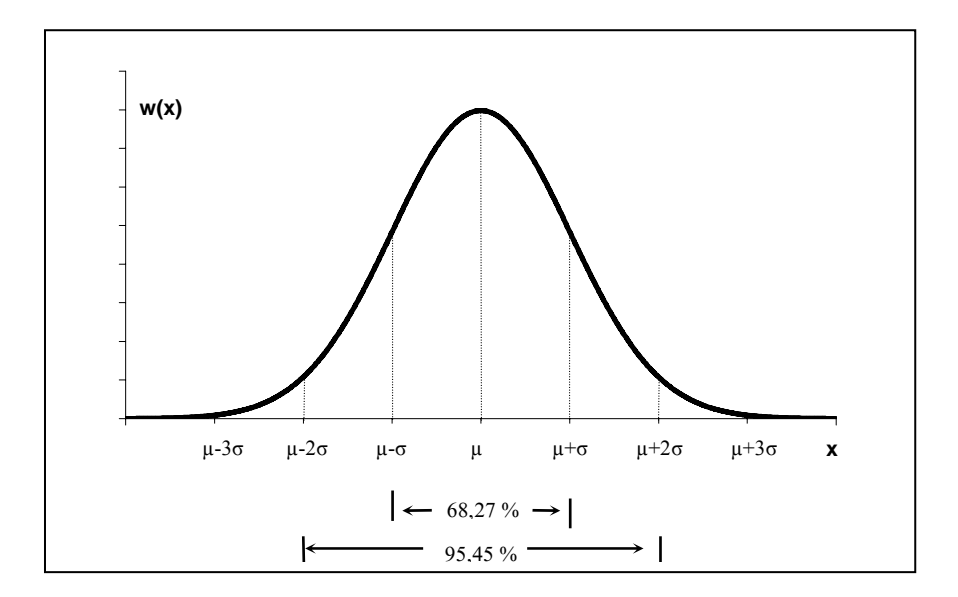

Bild 3: Wahrscheinlichkeits-Dichteverteilung w(x) der "Gaußschen Glockenkurve"

Die zugehörige Gleichung lautet:

$$
w(x) = \frac{1}{\sigma \cdot \sqrt{2\pi}} \cdot e^{-\frac{(x - \mu)^2}{2\sigma^2}}
$$
(6)

Diese Funktion wird in vielen Fällen dazu verwendet, andere Verteilungen anzunähern, da sie analytisch vergleichsweise einfach zu handhaben ist. Ihre herausragende Bedeutung erhält sie durch die Gültigkeit des Zentralen Grenzwertsatzes (vgl. 2.4). Damit kann sie bei den meisten Messungen in Naturwissenschaft und Technik als die Fehlerverteilung schlechthin betrachtet werden.

#### Übungsaufgabe 3:

Berechnen Sie die Poisson-Verteilung mit  $\lambda = 30$  für die k-Werte 0, 20, 30, 40 und 60. Berechnen Sie die Gaußverteilung mit  $\bar{x} = s^2 = 30$  für dieselben Werte (x = 0,...,60). Was stellen Sie fest ?

#### 2.4 Zentraler Grenzwertsatz

Der Zentrale Grenzwertsatz besagt, daß die Summen von jeweils n Zufallszahlen  $x_k$  derselben Grundgesamtheit für große n eine Normalverteilung bilden, unabhängig davon, wie die einzelnen Zufallszahlen selber verteilt sind. Das liegt vereinfacht gesagt daran, daß sich beim Aufsummieren die "Ausreißer" (nach oben und unten) gegenseitig kompensieren und somit eine Häufung hin zu "mittleren" Werten bevorzugt wird. Je größer die Anzahl der Summanden, desto stärker wirkt dieser Effekt.

Teilt man die Summe durch die Anzahl ihrer Summanden n, so erhält man das arithmetische Mittel. Damit kann der Satz auch folgendermaßen formuliert werden: Die Mittelwerte  $\bar{x}$  von Stichproben, bestehend aus jeweils n Zufallszahlen  $x_k$  beliebiger Ausgangsverteilungen sind immer normalverteilt. Dabei ist der Mittelwert dieser Verteilung derselbe wie der von  $x_k$ ,

nämlich  $\bar{x}$ , während die Varianz s<sub>x</sub><sup>2</sup> um den Faktor n kleiner ist als s<sup>2</sup>. Damit gilt für die Standardabweichung:

$$
s_{\overline{x}} = s/\sqrt{n} \tag{7}
$$

Wie immer in der Statistik hängt auch hier die Güte einer Aussage von der Zahl der Meßwerte ab, d.h. je größer n, desto besser ist die Annäherung an die Normalverteilung. Ist n zu klein, so gilt der Zentrale Grenzwertsatz nicht mehr uneingeschränkt.

#### 2.5 Statistik bei physikalischen Meßaufgaben

Bei der Messung physikalischer Größen existiert im Gegensatz zu den oben genannten Beispielen (Würfeln, radioaktiver Zerfall) nicht ein "wahrscheinlichster" sondern tatsächlich ein "wahrer" Wert. Daß dieser mit einer einmaligen Messung nicht genau getroffen wird, liegt an der begrenzten Meßgenauigkeit verursacht durch die zufälligen Fehler ( $\rightarrow$  vgl. Abschnitt "Behandlung von Meßabweichungen" im Anleitungsheft). Durch mehrmaliges Wiederholen (unter identischen Bedingungen) kann der Einfluß zufälliger Fehler reduziert ("Ausreißer" mitteln sich gegenseitig heraus) und damit die Genauigkeit verbessert werden. Man erhält eine stichprobenartige Folge von unabhängigen Meßwerten, d.h. eine Verteilung von n Einzelwerten  $x_k$  mit dem arithmetischen Mittel  $\bar{x}$  und der Standardabweichung s. Den Physiker interessiert dabei nicht so sehr die Art der Verteilung und auch nicht vordergründig die Streuung der Einzelwerte, sondern die Größe des Mittelwertes  $\bar{x}$  und dessen Genauigkeit  $\Delta \overline{x}$ . Die Berechnung von  $\overline{x}$  ist klar, aber wie groß ist  $\Delta \overline{x}$  ?

Die naheliegende Vermutung  $\Delta \overline{x} = \pm s$  erweist sich schnell als falsch. Wiederholt man nämlich die Meßreihe mehrmals hintereinander und berechnet jeweils den Mittelwert, so ist die Streuung  $s_{\overline{x}}$  der Mittelwerte viel kleiner als die Streuung s der einzelnen Meßwerte  $x_k$ was sich mit den Erwartungen aus Abschnitt 2.4 deckt. Es gilt Gl.7.

#### 2.6 Genauigkeit des Mittelwertes, Vertrauensbereich, Statistische Sicherheit

Nach dem Zentralen Grenzwertsatz kann der Mittelwert einer Meßreihe, die im Rahmen einer physikalischen Meßaufgabe gewonnen wurde, als Element einer Normalverteilung angesehen werden. Betrachtet man unter diesem Aspekt Bild 3 (Gaußsche Glockenkurve), d.h. nimmt man an, daß dort die Verteilung vieler solcher Mittelwerte gleichartiger Meßreihen dargestellt ist, so wird sofort klar, daß die Streuung  $s_{\overline{x}} = s/\sqrt{n}$  der Größe  $\sigma$  dieser Gaußverteilung entspricht. Ein Intervall der Breite  $\pm s_{\overline{x}}$ um den wahren Wert (entsprechend  $\mu \pm \sigma$ ) würde demnach ca. 68% aller möglichen Mittelwerte enthalten. Im Umkehrschluß läßt sich sagen, daß für den aus nur einer Meßreihe bestimmten Mittelwert die Fehlerangabe  $\overline{x} \pm s/\sqrt{n}$  eine 68%-ige Wahrscheinlichkeit dafür bietet, daß der wahre Wert im Intervall  $\bar{x}$ -s/ $\sqrt{n}$  bis  $\overline{x}$ +s/ $\sqrt{n}$  liegt *(Vertrauensbereich für 68% statistischer Sicherheit*), d.h. die Genauigkeitsangabe  $\Delta \bar{x} = s / \sqrt{n}$  ist in ca. 68% aller Fälle zutreffend. Bei Vergrößerung des Fehlerintervalls auf das Doppelte ( $\Delta \bar{x} = 2 \cdot s / \sqrt{n}$ ; entsprechend  $\mu \pm 2\sigma$ ) beträgt die Sicherheit der Genauigkeitsangabe rund 95%. Da in der Statistik keine 100%-igen Aussagen möglich sind, geht es immer darum, unter Berücksichtigung der gewünschten bzw. geforderten statistischen Sicherheit den zugehörigen Vertrauensbereich  $\Delta \overline{x} = \pm t \cdot s / \sqrt{n}$  des Ergebnisses  $\overline{x}$  anzugeben.

Der Parameter t kommt von der sogenannten t-Verteilung und kann ganzzahlig (1, 2, 3, ...) oder beliebig "krumm" sein. Er hängt außer von der Statistischen Sicherheit bzw. Irrtumswahrscheinlichkeit auch vom Stichprobenumfang ab und kann Tabellen entnommen werden (vgl. Versuch 303).

### 2.7 Auswertung statistischer Meßreihen

Das Ziel aller statistischen Untersuchungen besteht darin, von einer endlichen Stichprobe auf die Verhältnisse in der Grundgesamtheit zu schließen. Der erste Schritt hierzu ist, das Datenmaterial zu sichten, tabellarisch oder grafisch darzustellen und mit wenigen geeigneten Zahlen zusammenzufassen (vgl. auch Anleitung zum Versuch 303).

Wenn die Meßreihe nur diskrete Werte (z.B. natürliche Zahlen) annehmen kann und nur wenige verschiedene Werte vorkommen, benutzt man zur Darstellung das Stabdiagramm. Dabei werden über den einzelnen Werten "Stäbe" aufgetragen, deren Längen den absoluten bzw. relativen Häufigkeiten der beobachteten Werte entsprechen (vgl. Bild 1 und 2). Wenn die Meßgröße stetige Werte annehmen kann oder sehr viele verschiedene Werte vorkommen, wählt man für die Darstellung das Histogramm. Dafür unterteilt man den Wertebereich der Meßgröße in äquidistante Intervalle (Klasseneinteilung) und bestimmt für jedes Intervall die Anzahl der darin liegenden Meßwerte. Das Histogramm besteht also aus Rechtecken, deren Grundseiten gleich sind und deren Höhen den absoluten bzw. relativen Häufigkeiten entsprechen (Bild 3). Die Beschriftung erfolgt an den Klassenmittelpunkten. Als Richtwert für die Anzahl k der Intervalle gilt  $k = \sqrt{n}$  (n ... Anzahl der Meßwerte).

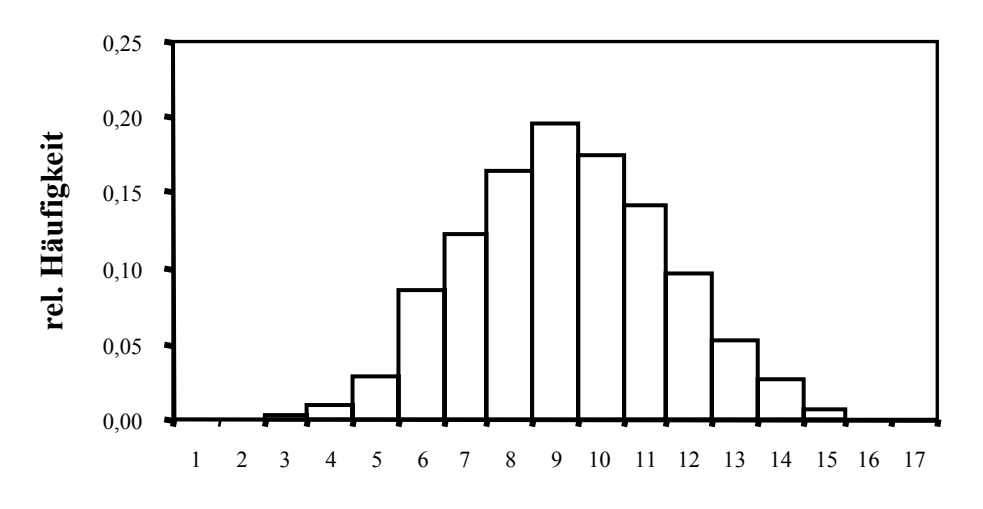

Bild 3: Histogramm

# **3. Versuchsdurchführung**

- 3.1 Das Bearbeiten der Übungsaufgaben ist obligatorisch. Die Lösungen sind Bestandteil des Protokolls und werden entsprechend bewertet.
- 3.2 Würfel-Simulation

# 3.2.1 Programmbeschreibung

Das Programm simuliert einen idealen Würfel mit den möglichen Ziffern 1 bis 6, die im statistischen Mittel alle mit derselben Wahrscheinlichkeit auftreten.

Im Einzel-Modus ("*Einzelner Durchlauf"*) sind Meßreihen beginnend beim Einzelwurf bis zu einer maximalen Zahl (Anzahl der Würfe n) von etwa 125000 möglich. Es wird die Häufigkeitsverteilung der Ziffern 1 bis 6 als Balken- bzw. Stabdiagramm dargestellt, sowie der Mittelwert und die Varianz bzw. Standardabweichung der Verteilung berechnet. Dasselbe kann anstatt mit nur einem Würfel auch für die Augensumme bei gleichzeitigem Werfen mit 2, 3, 5 oder 10 Würfeln durchgeführt werden.

Im "*Automatischen Modus"* wird das Nacheinander-Ausführen mehrerer gleichartiger Meßreihen simuliert ( m Durchläufe zu je n Würfen, m ≤ 1000 ). Das Programm berechnet für jeden Durchlauf den Mittelwert. Die Verteilung aller Mittelwerte wird als Histogramm dargestellt. Der Mittelwert und die Varianz bzw. Standardabweichung  $s_{\overline{x}}$  dieser Verteilung werden berechnet.

Zur Erstellung des Histogramms müssen die Mittelwerte in Klassen eingeordnet werden. Deren Anzahl (etwa  $\sqrt{m}$ ; vgl. 2.7) sowie der Klassenmittelpunkt der untersten und der obersten Klasse müssen vorgegeben werden. Der Rest erfolgt automatisch.

# 3.2.2 Empfohlene Messungen

An dieser Stelle werden einige Vorschläge für mögliche Messungen gemacht. Diese können im Rahmen der Lehrziele des Versuches und in Absprache mit dem Assistenten in weiten Grenzen variiert werden.

a) Machen Sie sich als erstes mit den Möglichkeiten des Programms vertraut.

Hinweise:

- bei großen Meßreihen immer Echtzeit- und Einzelwurfdarstellung ausblenden, sonst dauert es zu lange
- bei der Klasseneinteilung die obere und untere Grenze so wählen, daß der Darstellungsbereich optimal ausgenutzt wird
- b) Testen Sie im Einzelmodus das Werfen mit 1, 2, 3, 5 und 10 Würfen. Bestimmen Sie Mittelwerte und Standardabweichungen. Wie sehen die Verteilungen aus?
- c) Untersuchen Sie für 100 Würfe mit einem Würfel die Genauigkeit der Mittelwertbestimmung. Treffen Sie eine Aussage darüber, wie die Mittelwerte verteilt sind. Überprüfen Sie die Gültigkeit von Gl. 7 aus Abschnitt 2.4.

d) Lassen Sie analog dazu Reihen mit jeweils unterschiedlichen Wurfzahlen durchlaufen und diskutieren Sie die Ergebnisse.

e) ……

Eine konkretisierte Aufgabenstellung erhalten Sie am Versuchstag vom betreuenden Assistenten.

# 3.3 Galtonbrett-Simulation

3. 3. 1 Programmbeschreibung

Das Programm simuliert ein Galtonsches Nagelbrett mit 25 Nagelreihen. Die Ablenkwahrscheinlichkeit p kann sowohl auf 0.5 als auch auf beliebig kleinere Werte eingestellt werden, was allerdings wegen  $n = 25$  (fest vorgegeben) nur bis etwa 0.01 sinnvoll ist. Die Anzahl N der fallenden Kugeln kann zwischen 10 und (max.) 125000 liegen. Die Verteilung wird als Stabdiagramm dargestellt, Mittelwert und Varianz werden berechnet.

Neu: Im Modus "viele Urnen" kann die Anzahl der Nagelreihen bzw. Auffangbehälter (Urnen) auf bis zu 1000 erhöht werden. Damit ist auch die Untersuchung kleinerer Ablenkwahrscheinlichkeiten möglich (weitere Hinweise vom Assistenten).

3.3.2 Empfohlene Messungen

Lassen Sie mehrmals kleine Kugelmengen  $(N = 10...20)$  mit unterschiedlichen Wahrscheinlichkeiten p durchlaufen und verschaffen Sie sich einen Überblick über die daraus entstehenden Häufigkeitsverteilungen.

Nehmen Sie dann Meßreihen mit 10000 Kugeln für  $p = 0.5, 0.1$  und 0.01 auf und werten Sie diese aus (Übergang Binomial  $\rightarrow$  Poisson-Verteilung, Verhältnis zwischen  $\bar{x}$  und s<sup>2</sup>).

Achtung! Bei Auswertung und Diskussion immer zwischen klein "n" (Anzahl der Nagelreihen) und groß "N" (Anzahl der Kugeln) unterscheiden!